# C Programming Basics – Part 2

# Ritu Arora Texas Advanced Computing Center June 25, 2013

#### Email: rauta@tacc.utexas.edu

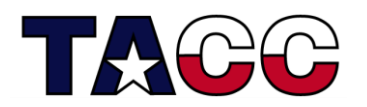

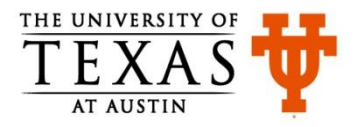

# Overview of Content

- Writing a Basic C Program
- Understanding Errors
- Comments, Keywords, Identifiers, Variables
- Standard Input and Output
- Operators
- Control Structures
- Functions in C
- Arrays, Structures
- Pointers
- Working with Files

#### **All the concepts are accompanied by examples.**

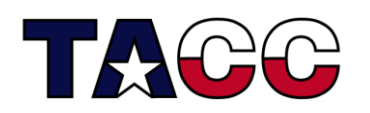

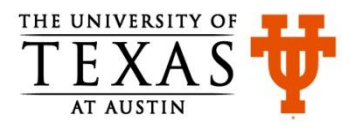

# C Language Functions

- Functions are self-contained blocks of statements that perform a specific task
- Written once and can be used multiple times
	- Promote code reuse
	- Make code maintenance easy
- Two steps involved
	- Write the function
		- Function definition
		- Function declaration or prototype
	- Invoke or call the function
- Two types of functions
	- Standard or library or built-in
	- User-Defined

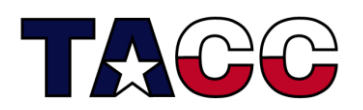

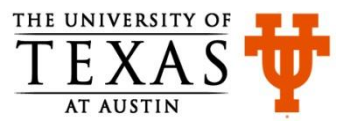

### Standard Functions

- These functions are provided to the user in library files
- In order to use the functions, the user should include the appropriate library files containing the function definition
- Example
	- **scanf**
	- **printf**
	- **gets**
	- **puts**
	- **strcpy**

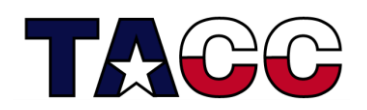

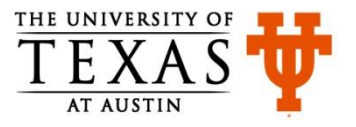

### User-Defined Functions: myFunction.c

```
#include <stdio.h>
void add(){
    int a, b, c;
     printf("\n Enter Any 2 Numbers : ");
     fflush(stdout);
     scanf("%d %d",&a,&b);
    c = a + b:
     printf("\n Addition is : %d",c);
  }
  int main(){
  add(); <----Invoking the function add twice from
    add(); \leftarrow-
    return 0;
  }
               function main
         --------Defining the function add
```
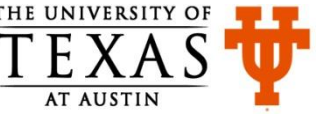

### Function Prototype: myFctPrototype.c

```
#include <stdio.h>
```

```
void add(); <--- useful when the function is invoked
  int main(){
   add();
   return 0;
  }
void add(){
  int a, b, c;
  printf("\n Enter Any 2 Numbers : ");
  fflush(stdout);
  scanf("%d %d",&a,&b);
  c = a + b;
  printf("\n Addition is : %d",c);
  }
                 Defining the function add that does 
                 not return a value – note void
             Invoking the function add
                  Function Prototype or Declaration: 
                  before its definition is provided
```
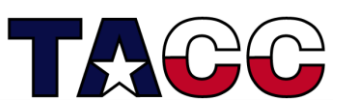

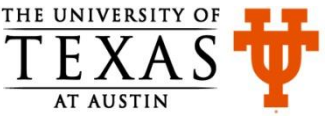

### Categories of Functions

- Functions that take no input, and return no output
- Functions that take input and use it but return no output
- Functions that take input and return output
- Functions that take no input but return output

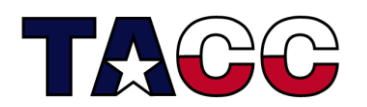

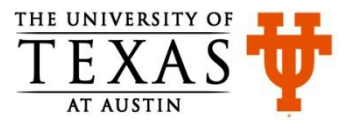

# Sending Input Values To Functions

- Determine the number of values to be sent to the function
- Determine the data type of the values that needs to be sent
- Declare variables having the determined data types as an argument to the function
- Use the values in the function
- Prototype the function if its definition is not going to be available before the place from where it is invoked
- Send the correct values when the function is invoked

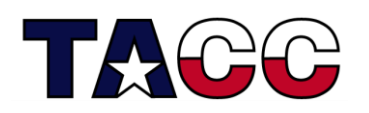

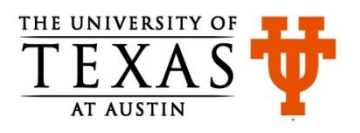

### Passing Values to Functions: passValue1.c

```
#include <stdio.h>
void add(int a, int b){
Formal Parameters: a, b
   int c;
  c = a + b;
   printf("\n Addition is : %d",c);
}
int main(){
  int a, b;
   printf("\n Enter Any 2 Numbers : ");
   fflush(stdout);
   scanf("%d %d",&a,&b);
  add(a, b); <-- Actual Parameters: a, b
  return 0;
}
               Note: The variables used as formal and actual parameters
               can have different names.
```
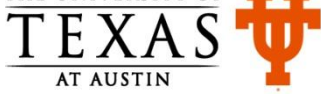

```
Passing Values to Functions: passValue2.c
#include <stdio.h>
#include <stdlib.h>
void add(int a, int b){
 //same code as in the previous slide
}
int main(int argc, char *argv[]){
 int a, b;
 if ( argc != 3 ){
  printf("\nInsufficient num. of arguments.\n");
 printf( "\nUsage:%s <firstNum> <secondNum>", argv[0]);
 }else{
    a = atoi(ary[1]);
    b = \text{atoi}(\text{argv}[2]);
    add(a, b);}
```
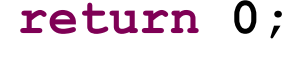

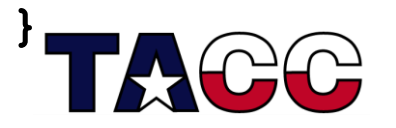

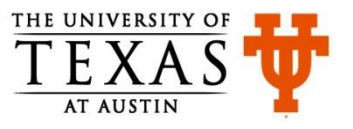

### Code Snippet From passValue2.c

```
int main(int argc, char *argv[]){
 int a, b;
 if ( argc != 3 ){
  printf("\nInsufficient num. of arguments.\n");
 printf( "\nUsage:%s <firstNum> <secondNum>", argv[0]);
 }else{
    a = atoi(argv[1]); \leftarrow -b = \text{atoi}(\text{arqu}[2]);
    add(a, b);}
 return 0;
}
                Notice that main has two arguments
                             argv[1] holds the first number 
                             typed in at the command-line. 
                             Notice the atoi function.
                       argc is the argument count
```
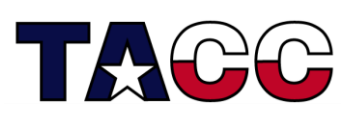

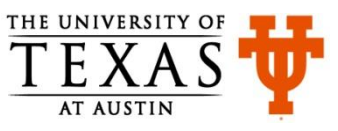

Returning Values from Functions: passValue4.c **#include <stdio.h> int add(int a, int b){ Notice the return type**

```
 int c;
 c = a + b; a=c; b=c;
  printf("\n Addition is : %d",c);
  return c;
Return value: c
}
int main(){
 int a, b, c;
  printf("\n Enter Any 2 Numbers : ");
   scanf("%d %d",&a,&b);
 printf("a is: %d, b is: %d\n", a, b);
  c = add(a, b);
Value returned from add stored in c
  printf("a is: %d, b is: %d\n", a, b);

  return 0;
```
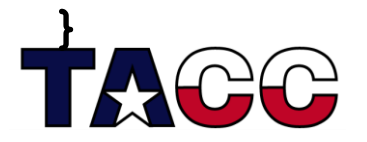

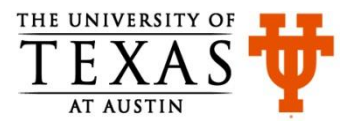

### Returning Values from Functions: passValue4.c

• Output:

```
Enter Any 2 Numbers : 5 6
a is: 5, b is: 6
Addition is : 11
a is: 5, b is: 6
```
Note: the values of a and b remained the same when accessed from function main. More about functions on later slides

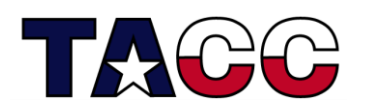

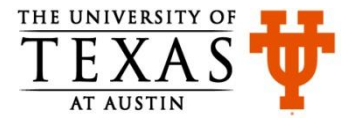

# Overview of Content

- Writing a Basic C Program
- Understanding Errors
- Comments, Keywords, Identifiers, Variables
- Standard Input and Output
- Operators
- Control Structures
- Functions in C
- Arrays, Structures
- Pointers
- Working with Files

#### **All the concepts are accompanied by examples.**

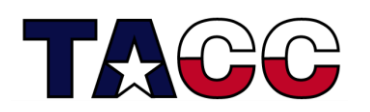

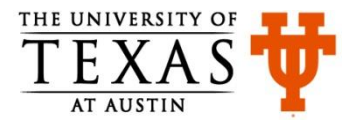

### Arrays

- An array allows you to store many different values of same data type in a single unit
- Arrays are declared just like other variables, though the variable name ends with a set of square brackets
	- **char myName[50]; You have seen this before**
	- **int myVector[3];**
	- **int myMatrix[3][3];**

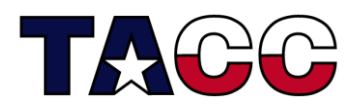

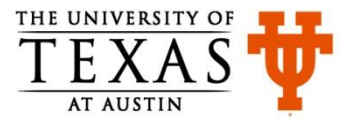

### Arrays Example: arrayExample.c

#### **#include <stdio.h>**

- **int main(){**
	- **int i;**
	- **int age[4];**
- age [0]=23; <----------- Notice that count begins at 0
	- $age[1]=34;$
	- age $[2] = 65;$
	- age $[3] = 74;$
	- **for(i=0; i<4; i++){**
		- **printf("age[%d]: %d\n", i, age[i]);**

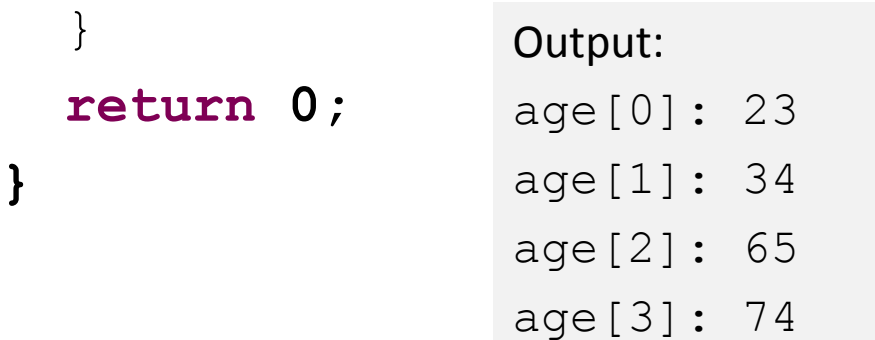

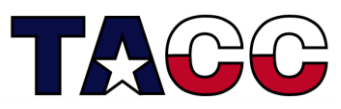

**}**

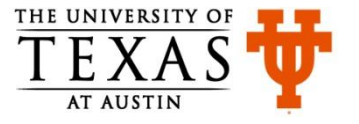

### **Structures**

- Multiple variables can be combined into a single package called structure
- Members of the structure variable need not be of the same type
- They can be used to do database work in C! Example:

```
struct sample{
   int a;
   char b;
}
```
 **struct sample mySample;** 

• **typedef i**s the keyword that can be used to simplify the usage of **struct**

**typedef struct sample newType;**

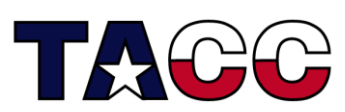

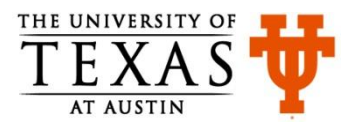

### Structure Example: structExample.c

```
#include <stdio.h>
```

```
typedef struct point{
   double x;
   double y;
}point;
```

```
int main(){
  point myPoint;
myPoint.x = 12.2; <-------------- Notice the "." operator
 myPoint.y = 13.3; printf("X is %lf and Y is %lf\n"
,myPoint.x, myPoint.y);
   return 0;
```
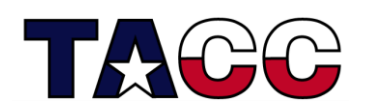

**}**

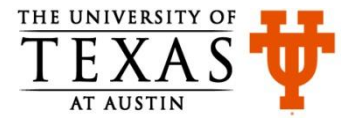

### Overview of Content

- Writing a Basic C Program
- Understanding Errors
- Comments, Keywords, Identifiers, Variables
- Standard Input and Output
- Operators
- Control Structures
- Functions in C
- Arrays, Structures
- Pointers
- Working with Files

#### **All the concepts are accompanied by examples.**

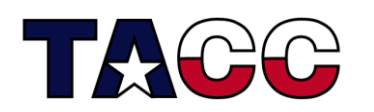

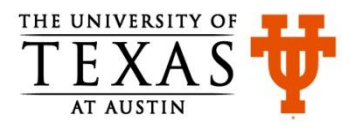

### Pointers

- A pointer is a variable that stores an address in memory address of another variable
- For instance, the value of a pointer may be 42435. This number is an address in the computer's memory which is the start of some data
- We can dereference the pointer to look at or change the data
- Like variables, you have to declare pointers before you use them
- The data type specified with pointer declaration is the data type of the variable the pointer will point to

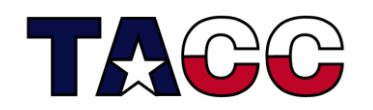

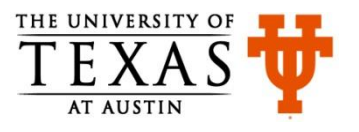

# Revisiting Variable Declaration

• Consider the declaration

**int i = 3;**

- This declaration tells the C compiler to:
	- Reserve space in memory to hold the integer value
	- Associate the name **i** with this memory location
	- Store the value **3** at this location

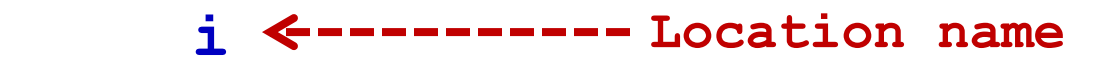

$$
\begin{array}{|c|c|c|c|}\n\hline\n & 3 < \text{---} \text{---} \text{Value at location} \\
\hline\n\end{array}
$$

**6485 Location number (Address)**

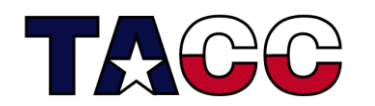

### 'Value at Address' Operator: printAddress.c

```
#include <stdio.h>
int main(){
   int i=3;
   printf("\nAddress of i = %u", &i);
   printf("\nValue of i = %d", i);
  printf("\nValue of i = %d", *(&i));
   return 0;
}
                                    & operator is 
                                      'address of' 
                                      operator
                              * operator is 
                               'value at address of' 
Output: Output: operator
Address of i = 2293532Value of i = 3Value of i = 3
```
#### **Note:**

22 **\*(&i) returns the value at address of i &i returns the address of variable i**

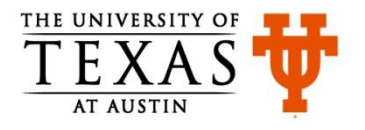

### Pointer Expressions

- In the previous example, the expression **&i** returns the address of **i**.
- This address can be collected in a variable as

 $j = 8i;$ 

• **j** is a variable which contains the address of another variable and is declared as **int \*j;**

**Location name j i**

 **3 6485 Location number 3276 (Address) Value at location 6485**

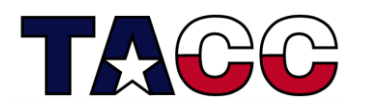

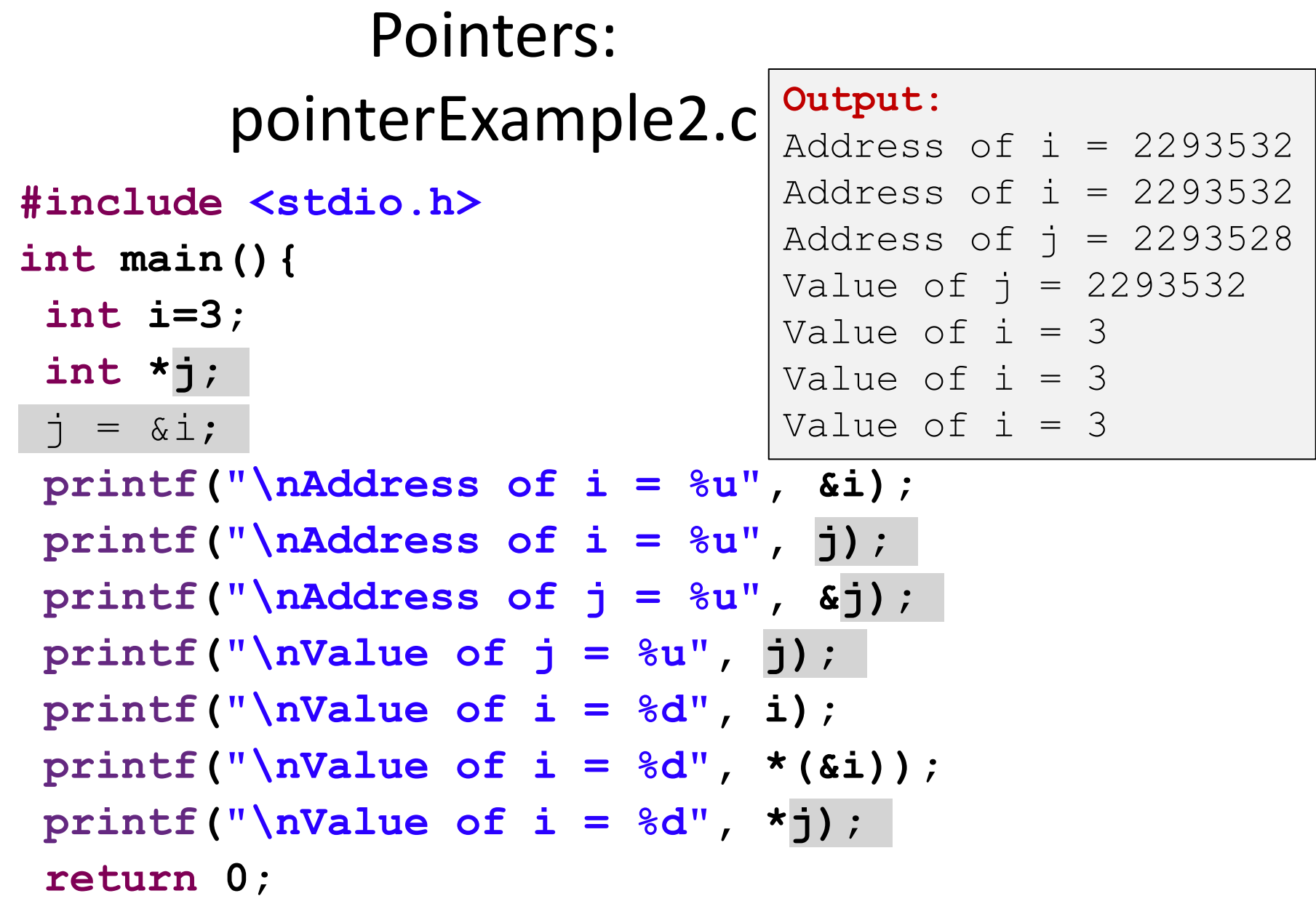

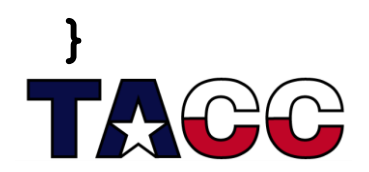

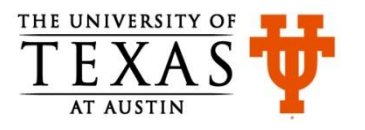

### Key Concepts Related to Pointers

• Declaring a pointer

**int \*myIntPtr;** 

**int\* myIntPtr;** 

• Getting the address of a variable **int age = 3;**  $myIntPtr = \text{Page};$ 

• Dereferencing a pointer \*myIntPtr =  $5;$   $\leftarrow$ ---------**Note: We just changed the value of age!**

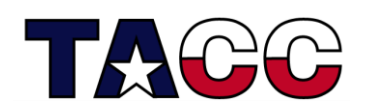

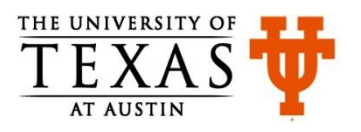

### Pointers Example 2: ptrExample.c

- **#include <stdio.h>**
- **int main(){**
	- **int myValue;**
	- **int \*myPtr;**
	- $myValue = 15;$
	- $myPtr = \&myValue$
	- **printf("myValue is equal to : %d\n", myValue);**
	- $*$ myPtr = 25;
	- **printf("myValue is equal to : %d\n", myValue);**

Output: myValue is equal to : 15 myValue is equal to : 25

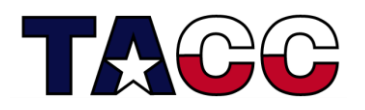

**}**

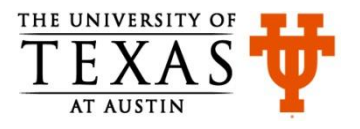

### Pointers and Arrays

• The square-bracket array notation is a short cut to prevent you from having to do pointer arithmetic

#### **char array[5];**

```
array[2] = 12;
```
#### **array** is a pointer to **array[0]**

 $array[2] = 12;$  is therefore equivalent to \*  $(\text{array}+2) = 12;$ 

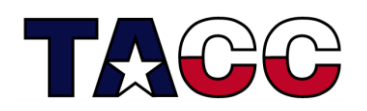

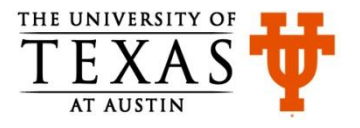

#### Passing Address to Function: passValue3.c **#include <stdio.h>**

```
void addUpdate(int *a, int *b){
   int c;
  c = *a + *b;
  printf("Addition is : %d\n",c);
  *a = c;
  \star b = c;
}
int main(){
   int a, b;
  printf("Enter Any 2 Numbers : ");
   scanf("%d %d",&a,&b);
   printf("a is: %d, b is: %d\n", a, b);
   addUpdate(&a, &b);
   printf("a is: %d, b is: %d\n", a, b);
   return 0;
                         Notice &a, &b
                    ------- Notice the pointer
```
**Note: The values of a and b changed in addUpdate function .**

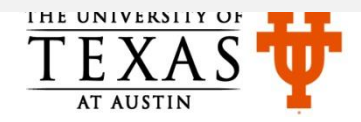

**}**

### Output of passValue3.c

• Output:

Enter Any 2 Numbers : 2 8 a is: 2, b is: 8 Addition is : 10 a is: 10, b is: 10

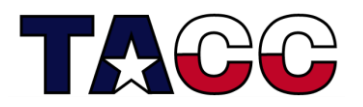

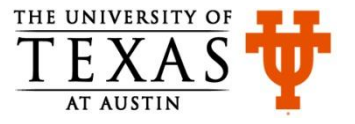

# Dynamic Memory Allocation

- Dynamic allocation is the automatic allocation of memory at run-time
- It is accomplished by two functions: malloc and free
- These functions are defined in the library file  $\text{stdlib.h}$
- $m$ alloc allocates the specified number of bytes and returns a pointer to the block of memory
- When the memory is no longer needed, the pointer is passed to  $free$ which deallocates the memory
- Other functions:
	- $\sim$  calloc allocates the specified number of bytes and initializes them to zero
	- $\mathcal{L}$  realloc increases the size of the specified chunk of memory

#### **Note: With arrays, static memory allocation takes place, that is at compile-time.**

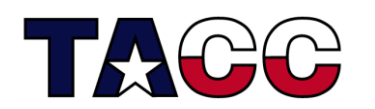

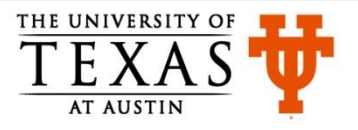

```
Example: dynMemAlloc.c (1)
#include<stdio.h>
#include<stdlib.h>
int main(){
   int numStudents, avg, *ptr, i, sum = 0;
  printf("Enter the num of students :");
   scanf("%d",&numStudents);
  ptr=(int *)malloc(numStudents*sizeof(int));
   if(ptr == NULL){
    printf("\n\nMemory allocation failed!");
     exit(1);
   }
   for (i=0; i<numStudents; i++){
     printf("\nEnter the marks for the student %d\n", i+1);
     scanf("%d",(ptr+i));
   }
```
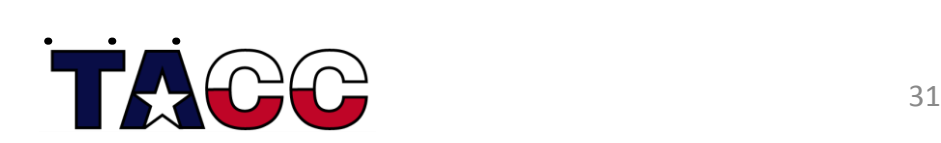

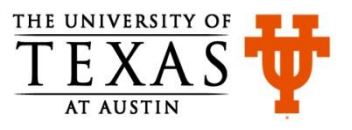

### Example: dynMemAlloc.c (2)

```
 . . .
    for (i=0; i<numStudents; i++){
     sum = sum + * (ptr + i); }
   avg = sum/numStudents; printf("\nAvg marks = %d ",avg);
    return 0;
 } // end of main function
Output:
Enter the num of students :3
Enter the marks for the student 1
10
Enter the marks for the student 2
20Enter the marks for the student 3
30
Avg marks = 20
```
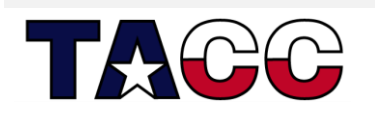

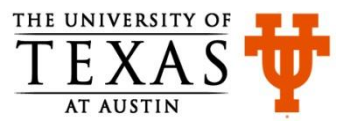

### Overview of Content

- Writing a Basic C Program
- Understanding Errors
- Comments, Keywords, Identifiers, Variables
- Standard Input and Output
- Operators
- Control Structures
- Functions in C
- Arrays, Structures
- Pointers
- Working with Files

#### **All the concepts are accompanied by examples.**

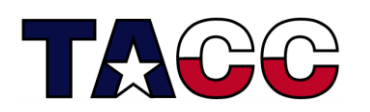

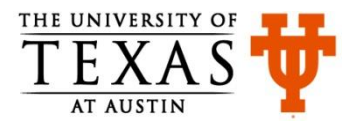

# Including Library File for Maths: mathExample.c

```
#include <stdio.h>
#include <math.h>
int main(){
 double myNum = 2.2;
 int times = 8 ;
printf("Square root of %lf is: %lf\n",myNum, sqrt(myNum));
 return 0;
}
```
Output: Square root of 2.200000 is: 1.483240

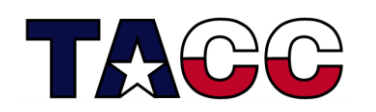

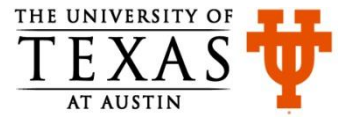

### User-Defined Header Files

- Useful in multi-module, multi-person software development effort
- Save the following code in a file named head.h and don't compile/run it

 $\frac{1}{x}$  This is my little header file named head.h \*/

- **#define HAPPY 100**
- **#define SPIT printf**
- **#define POOL {**
- **#define PEEL }**

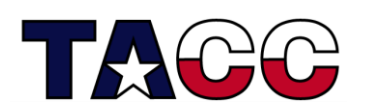

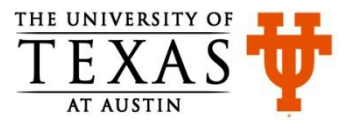

### User-Defined Header Files

• This is how the file head.h can be included in any program, here headTest.c

```
#include <stdio.h>
#include "head.h"
Notice the quotes around file name
int main()
POOL
SPIT("This guy is happy: %d percent\n", HAPPY);
return(0);
PEEL
```
Output: This guy is happy: 100 percent

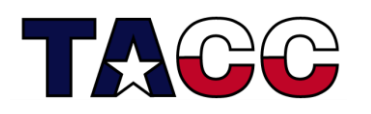

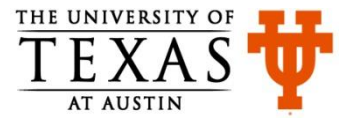

# File I/O

- File pointer is required for accessing files to read, write or append FILE \*fp;
- **fopen** function is used to open a file and it returns a file pointer FILE \***fopen(const char \*filename, const char \*mode);**
- The modes in which a file can be opened
- r open **for reading**
- w open **for writing (file need not exist)**
- a open **for appending (file need not exist)**
- r+ open **for reading and writing, start at beginning**
- w+ open **for reading and writing (overwrite file)**
- a+ open **for reading and writing (append if file exists)**
- To close a file

**int fclose(FILE \*a\_file);**

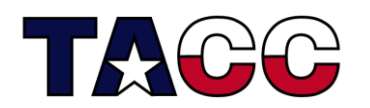

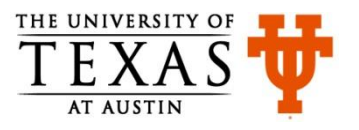

# File I/O: fileExample.c

```
#include <stdio.h>
#include <stdlib.h>
int main() {
   int i, myInt;
   FILE *ifp;
  char *mode = "r";
   ifp = fopen("in.txt", mode);
   if (ifp == NULL) {
     fprintf(stderr, "Can't open input file in.txt!\n");
     exit(1);
   }else{
     for (i=0; i<10; i++){
 fscanf(ifp,"%d", &myInt);
fscanf is used for reading file 
       printf("%d\n",myInt);
     }
   }
   fclose(ifp);
   return 0;
}
                                      contents
```
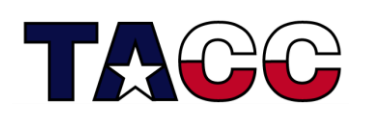

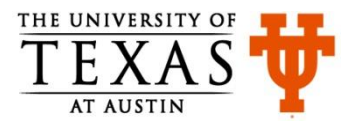

### Write to a File: writeToFile.c

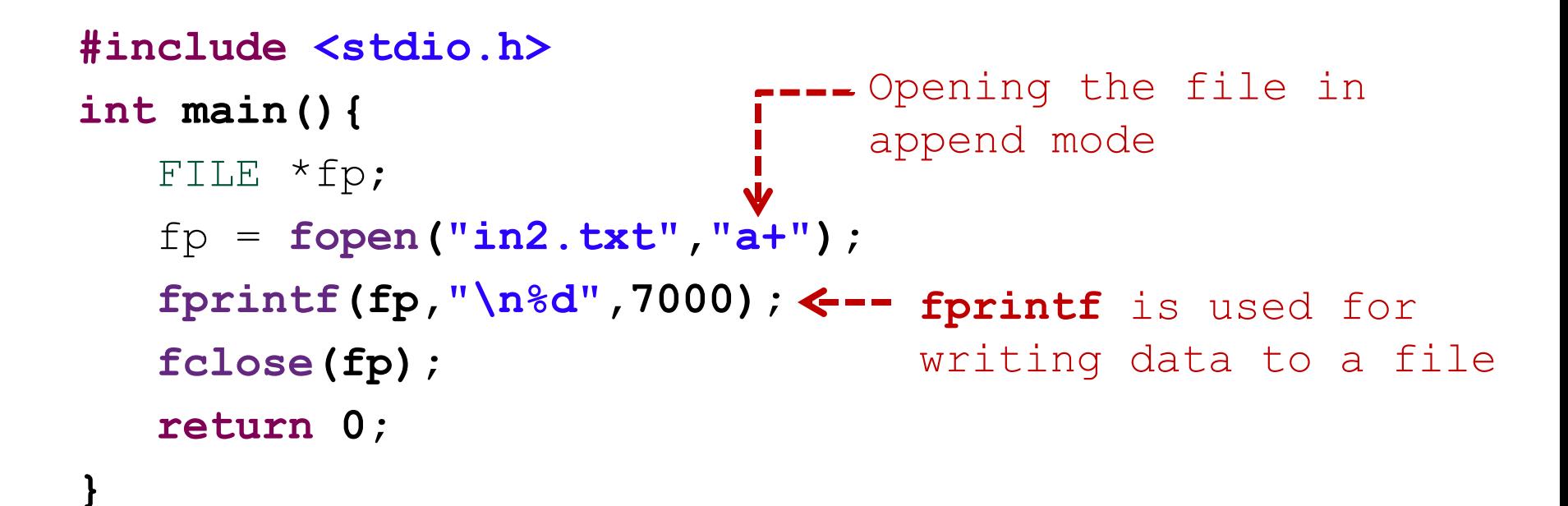

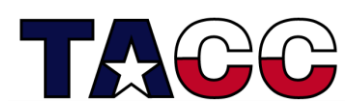

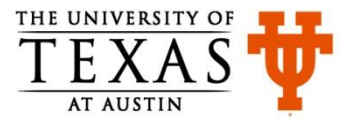

### References

- C Programming Language, Brian Kernighan and Dennis Ritchie
- Let Us C, Yashavant Kanetkar
- C for Dummies, Dan Gookin
- http://cplusplus.com

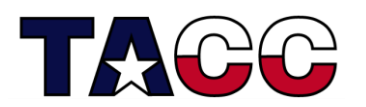

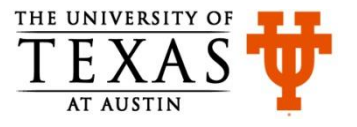